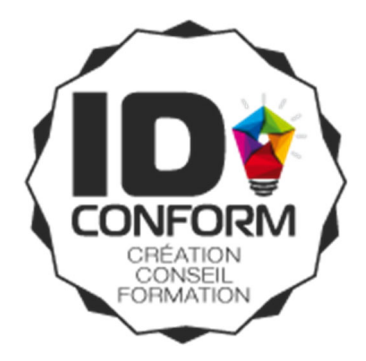

# **Formation Microsoft EXCEL Perfectionnement**

Obtenir un niveau Avancé/Expert au TOSA

REF. INTERNE : TOS‐EXCP‐03

Formation certifiante : 100% Finançable avec votre CPF\* \* Sous réserve d'un crédit minimum nécessaire sur le compte du candidat pour couvrir les frais de formation

**Public :** Tous publics souhaitant approfondir ses connaissances sur le tableur EXCEL

**Prérequis :** Une bonne connaissance d'Excel est requise pour profiter pleinement de cette formation.

**Objectifs :** Maîtriser les différentes méthodes de calcul. Savoir utiliser et combiner sans difficulté les fonctions diverses. Être capable de concevoir et mettre en forme des fichiers Excel d'analyse des données (tableaux de bord, suivi comptable ou gestion des ventes, etc.)

**Matériel et modalités Pédagogiques :** Vidéoprojecteur, Pc portables fournis à chaque stagiaire si nécessaire. La formation alternera entre présentations théoriques, partages d'expériences et mise en pratique sur postes individuels.

**Evaluation :** Les stagiaires sont amenés à réaliser des exercices pratiques qui permettent à l'intervenant d'évaluer l'assimilation des notions enseignées.

**Profil des intervenants :** Au‐delà de la maîtrise technique et pédagogique de leur sujet, nos formateurs exercent au quotidien, ils sont en prise directe avec les techniques les plus récentes.

**Accessibilité aux personnes handicapées :** nous consulter au préalable afin de co‐construire une solution adaptée, dans la mesure des ressources disponibles. Nous disposons d'une liste de personnes et d'organismes ressources à même de faciliter l'élaboration d'un dispositif de formation sur-mesure.

Pour les personnes passant la certification TOSA, un temps supplémentaire est accordé pour le passage du test après mention d'un handicap chez le candidat par le formateur‐accompagnateur.

**Nombre de participants :** de 3 à 10 personnes maximum

**Durée de la formation :** 3 jours de formation soit 21 heures

#### **Documents remis à l'issue de la formation :** Attestation de fin de formation

TOSA<sup>®</sup> centre

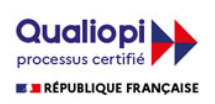

### **CONTENU PEDAGOGIQUE DE LA FORMATION**

### **JOUR 1**

#### **RAPPEL DES NOTIONS IMPORTANTES (avec mise à jour des connaissances)**

#### **Environnement /Méthodes**

#### **Généralités sur l'environnement :**

- Les raccourcis les plus fréquents et les plus utiles
- Personnaliser le ruban
- Protéger feuilles et classeur

#### **Calculs (formules, fonctions)**

#### **Calculs et formules :**

- Utiliser les références absolues et relatives dans une formule
- Travailler sur les références semi‐relatives
- Utiliser les formules conditionnelles : SI, SI imbriqués, OU, ET

#### **Mise en forme**

#### **Mise en forme des données**

Réaliser des mises en forme conditionnelles avec formules

#### **Gestion des données**

#### **Graphiques :**

- Créer et déplacer un graphique dans une feuille
- Distinguer les principaux graphiques
- Effectuer une mise en forme avec les styles de graphique
- Modifier les caractéristiques d'un graphique
- Modifier les séries de données d'un graphique
- Imprimer un graphique

#### **Lecture d'un tableau croisé dynamique :**

Analyser les données dans un tableau croisé dynamique

### **JOUR 2**

#### **Environnement /Méthodes**

#### **Généralités sur l'environnement :**

Créer et exécuter des macros enregistrées

#### **Calculs (formules, fonctions)**

#### **Calculs et formules :**

- Utiliser les principales fonctions de DATE (MOIS, JOURSEM, DATE, NB.JOURS.OUVRES)
- Utiliser les principales fonctions de TEXTE (GAUCHE, DROITE, STXT, NBCAR, TEXTE, CHERCHE)
- Utiliser les fonctions de recherche (RECHERCHEV, INDEX, EQUIV)
- Comprendre la fonction complexe SOMMEPROD

#### **Mise en forme**

#### **Mise en forme des données**

Gestion avancée des Sauts de page et des Zones d'impression

**TOSA**<sup>®</sup> Centre

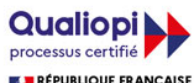

■ REPUBLIQUE FRANÇAISE EURL au capital de 2000 Euros - SIRET: 80007600200016 NAF, ex APE : 6311Z - RCS/RM: RCS Clermont-Ferrand - Num TVA: FR72800076002

#### **Gestion des données**

#### **Outils :**

- Utiliser la validation de données
- Créer des listes déroulantes

#### **Tableaux/Graphiques :**

- Utiliser les segments et les chronologies pour filtrer les données
- Consolider des données
- Utiliser un axe secondaire dans un graphique

### **JOUR 3**

### **Environnement /Méthodes**

#### **Modifications de l'environnement :**

- Partager des données
- Créer et Contrôler les liaisons externes

#### **Calculs (formules, fonctions)**

#### **Calculs et formules :**

- Optimiser l'utilisation du gestionnaire de noms
- Identifier les fonctionnalités liées aux calculs (fenêtre Espion, options de calcul)
- Combiner efficacement les fonctions diverses (fonctions Erreur, recherche, texte, information)
- Comprendre le principe de calcul des formules matricielles

#### **Gestion des données**

#### **Outils divers :**

- Utiliser les contrôles de formulaires / ActiveX
- Utiliser le gestionnaire de scénarios
- Utiliser le solveur

#### **Intégration des données :**

Utiliser des sources externes de données

#### **Tableau croisé dynamique :**

- Connaître les options d'affichage des tableaux croisés
- Utiliser les éléments calculés
- Utiliser les calculs sur les champs de valeurs

#### **Exercices de révision**

Révision des différents notions vues pendant la formation

#### **PASSAGE DU TEST TOSA**

**•** Test adaptatif de 35 questions

#### *(Mise à jour le 02/02/2022)*

## **TOSA**<sup>®</sup> Centre

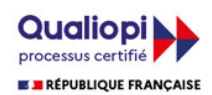

ID CONFORM - 8 rue de la fontaine 63350 SAINT LAURE - Tél : 04 73 97 36 93 - Mobile : 06 76 39 07 37 E-mail : cyril@idconform.fr - site web : www.idconform.fr - Organisme de formation n°83 63 04550 63 ■ REPUBLIQUE FRANÇAISE EURL au capital de 2000 Euros - SIRET: 80007600200016 NAF, ex APE : 6311Z - RCS/RM: RCS Clermont-Ferrand - Num TVA: FR72800076002